#### ADOBE AFTER EFFECTS CS6

- 13 ISBN 9787115303745
- 10 ISBN 7115303746

出版时间:2013-2

页数:346

版权说明:本站所提供下载的PDF图书仅提供预览和简介以及在线试读,请支持正版图书。

www.tushu000.com

ACAA ADOBE :Adobe After Effects CS6<br>Adobe After Effects CS6 ACAA ADOBE :Adobe After Effects Adobe After Effects CS6

CS6 After Effects

adobeth and adobeth and adobeth and  $\lambda$  Adobeth and  $\lambda$ 

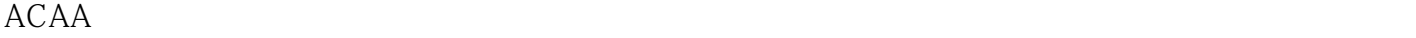

 $300$  $ACAA$ 

 $ACAA$ 

 $ACAA$ 

ACAA eLearning

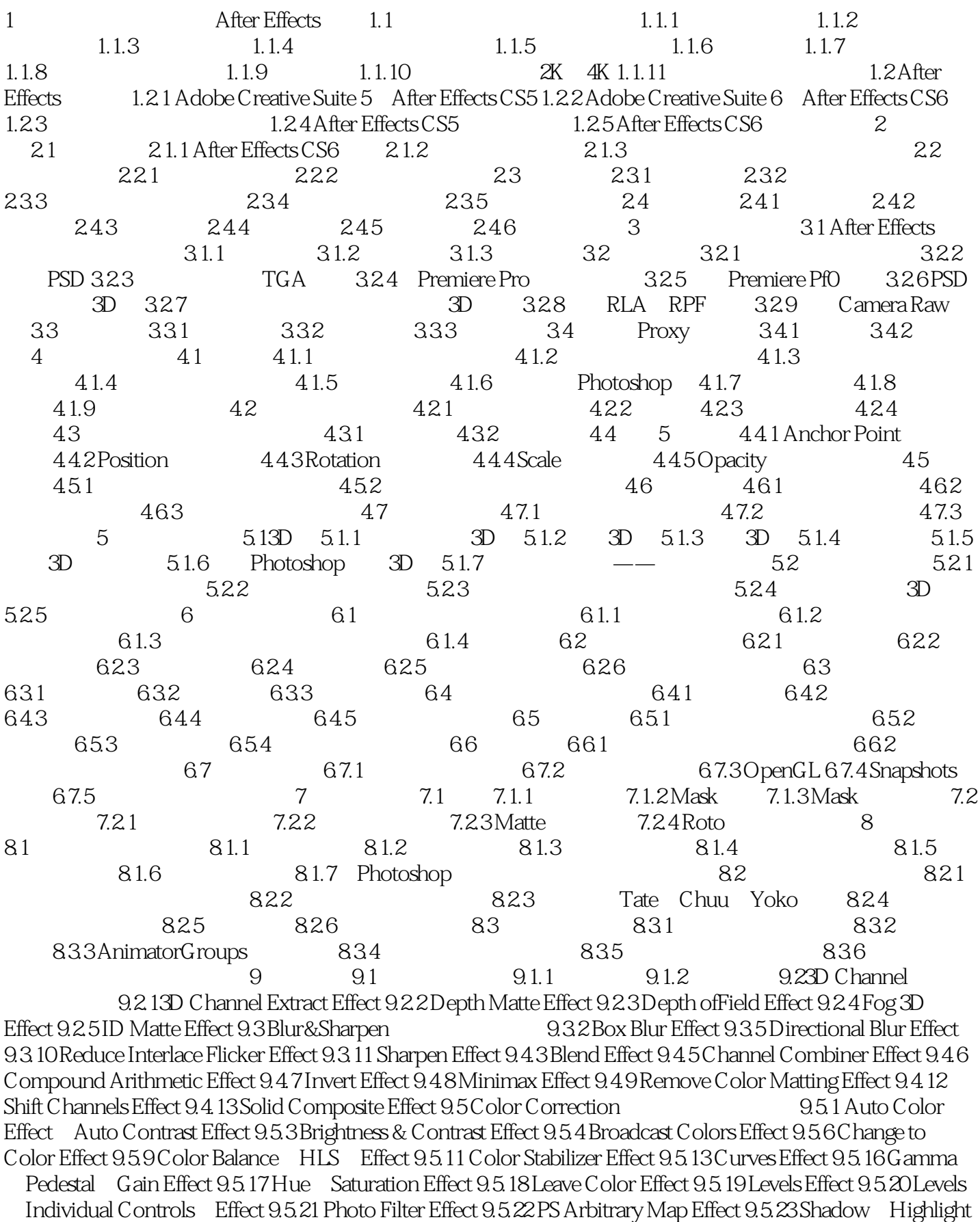

Effect 9.5.25 Tritone Effect 9.5.26 Tritone Effect 9.6 Distort Effect (2.6.1 Bezier Warp Effect 9.6.2 BulgeEffect 9.6.4 Displacement Map Effect 9.6.5 LiquifyEffect 9.6.6 Magnify Effect 9.6.8 MirrorEffect 9.6.9 Offset Effect 9.6.10 Optics Compensation Effect 9.6.11 Polar Coordinates Effect 9.6.13 RippleEffect 9.6.14 Rolling Shutter Repair 9.6.15 SmearEffect 9.6.17 Turbulent Displace Effect 9.6.18 Twirl Effect 9.6.20 WarpStablizer 9.6.21 Wave Warp Effect 9.7.14 Color Gradient Effect 9.7.2 Advanced Lightning Effect 9.7.3 Audio Spectrum Effect 9.7.4 Audio Waveform Effect 9.7.7 Checkerboard Effect 9.7.8 Circle Effect 9.7.9 EllipseEffect 9.7.10 Eyedropper Fill Effect 9.7.12 Fractal Effect 9.7.15 Paint Bucket Effect 9.7.16 Radio Waves Effect 9.7.17 RampEffect 9.7.18 Scribble Effect 9.7.19 Stroke Effect 9.7.20 Vegas Effect 9.7.21 Write on Effect 9.8 Noise& Grain 9.8.2 Add Grain Effect 9.8.3 Dust & Scratches Effect 9.8.4 Fractal Noise Effect 9.8.6 Median Effect 9.8.9 Noise HLS Effect Noise HLS Auto Effect 9.8.10 Remove Grain Effect 9.8.11 Turbulent Noise Effect 9.9.5 Radial Shadow Effect 9.10.1 Card Dance Effect 9.10.2 Caustics Effect 9.10.3 Foam Effect 9.10.4 Particle Playground Effect 9.10.5 ShatterEffect 9.10.6 Wave World Effect 9.11.1 Brush Strokes Effect 9.11.2 Cartoon Effect 9.11.3 Color Emboss Effect 9.11.4 Find Edges Effect 9.11.5 Glow Effect 9.11.6 Mosaic Effect 9.11.7 Motion Tile Effect 9.11.9 Roughen Edges Effect 9.11.10 Scatter Effect 9.11.11 Strobe Light Effect 9.11.12 Texturize Effect 9.11.13 Threshold Effect 9.12.1 Echo Effect 9.12.2 Posterize Time Effect 9.12.3 Time Difference Effect 9.12.4 Time Displacement Effect ……  $10 \t 11 \t 12$ 

3.1.2 · Adobe Illustrator AI Adobe Illustrator  $\,$  After Effects  $\,$ · Adobe PDF PDF Adobe Acrobat After Effects · Adobe Photoshop PSD Adobe Photoshop After Effects高度兼容,是After Effects最重要的像素图像格式,支持分层与透明,并可在After Effects中直接编 · Bitmap BMP RLE, DIB Windows · Camera Raw TIF CRW NEF RAF ORF MRW DCR MOS RAW PEF SRF DNG X3F ,CR2,ERF):数码相机的原数据文件,可以记录曝光、白平衡等信息,可在数码软件中进行无损 调节。 ·Cineon(CIN,DPX):将电影转化为数字格式的一种文件格式,支持32 bpc。 ·Discreet RLA RPF RLA RPF ID Z Depth PostScript After Effects EPS GIF  $256$ ,  $\overline{PEG}$   $\overline{PEG}$   $\overline{PEG}$   $\overline{PEG}$   $\overline{PEG}$   $\overline{PEG}$   $\overline{PEG}$   $\overline{PEG}$ · Maya Camera Data (MA):Maya软件创建的文件格式,包含Maya摄影机信息。 ·Maya IFF(IFF,TDI;16 bpc) Maya 16 bpc · OpenEXR EXR 32 bpc 32 bpc · PCX: PC · PICT PCT · PICT PCT Windows · Pixar PXR RGB · Portable Network Graphics PNG 16 bpc ·Radiance (HDR,RGBE,XYZE;32 bpc):-种高动态范围图像,支持32 bpc。 ·SGI (SGI,BW RGB:16 bpc SGI · Softimage PIC Softimage George

3D · Targa TGA VDA ICB VST

entity and adobe the Adobe Adobe Adobe Adobe

Adobe ACAA

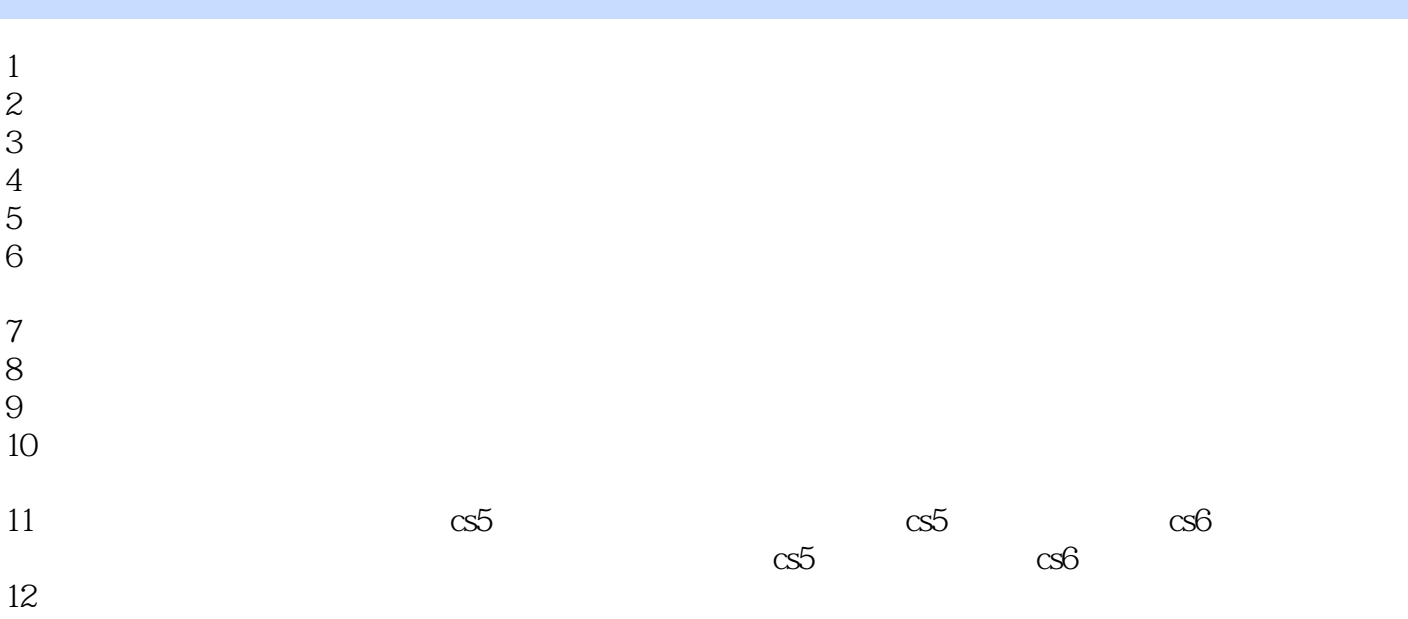

本站所提供下载的PDF图书仅提供预览和简介,请支持正版图书。

:www.tushu000.com